[Camtasia](http://documents.westpecos.com/to.php?q=Camtasia Divx Codec Error) Divx Codec Error >[>>>CLICK](http://documents.westpecos.com/to.php?q=Camtasia Divx Codec Error) HERE<<<

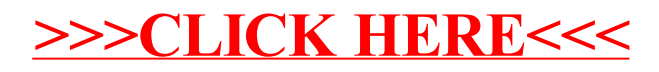